# Филимонов Карьера

## Fullstack-разработчик на JavaScript с нуля

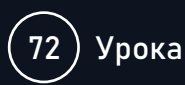

Курс обновлен в декабре 2023

#### **1. Введение**

- Программа курса
- Домашние работы, тесты и вопросы
- Защита курсовых проектов

## **2. Git/GitHub**

- Введение в Git
- Установка Git
- Настройка Git и файлы конфигурации
- Коммиты, файлы и история изменений
- Базовая работа с ветками
- Объединение веток и решение конфликтов
- Репозитории на сторонних сервисах
- Работа с Pull Request
- Работа с Fork версиями репозиториев
- Файлы .gitignore и .gitkeep
- Перебазирование коммитов и веток
- Использование тегов в репозитории
- Временное архивирование и восстановление кода
- Интеграция с VS Code
- Git LFS для хранения больших файлов
- Как сдавать домашние работы через Git PR
- Командная работа. Основные ошибки при работе с Git
- Итоговый тест модуля Git
- Оцените модуль

## **3. HTML5/CSS3**

- Настройка редактора VS Code
- Введение в HTML и CSS
- Контейнеры и отступы
- Шрифты, иконки и смайлики
- Мультимедиа, градиенты и изображения
- Позиционирование элементов
- Таблицы в HTML
- Работа с формами
- Работа с анимацией и переходами в CSS3
- Медиа-запросы и адаптивность сайта
- Адаптивные изображения и видео в качестве фона
- CSS Grid layout
- Методологии верстки БЭМ и MCSS
- Создание своего CSS-фреймворка
- Семантические теги и введение в SEO-оптимизацию
- Курсовой проект №1. Сайт-портфолио
- Защита курсового проекта №1
- Оцените модуль

#### **4. JavaScript**

- Введение в JavaScript
- Циклы, массивы, структуры данных в JavaScript
- Роль функций в JavaScript
- Продвинутые методы для работы с массивами
- Коллекции элементов
- Работа с DOM
- Работа с событиями в JavaScript
- ООП в JavaScript (ES5, ES6+)
- Асинхронные запросы
- ES модули прямо в браузере
- Объекты веб-хранилища localStorage и sessionStorage
- Рисование графиков с помощью Canvas и SVG
- Обработка ошибок в JavaScript
- Защита курсового проекта №2
- Защита курсового проекта №3
- Оцените модуль

### **5. Основы Node.js и MongoDB**

- Введение в Node.js
- HTTP-сервер на Node.js
- Фреймворк Express.js
- Введение в MongoDB
- Взаимодействие Express.js с MongoDB
- Аутентификация и авторизация пользователей
- Postman как среда для тестирования API
- Курсовой проект №4. API для сайта-портфолио
- Защита курсового проекта №4
- Оцените модуль

#### **6. Портфолио**

- Оформление портфолио на GitHub
- Защита портфолио на GitHub

#### **7. Дипломный проект**

- Дипломный проект
- Защита дипломного проекта
- Дальнейшие шаги
- Оцените курс